# **CA Secure Proxy Server**

 $\ddot{\phantom{0}}$ 

**Technical Note** For Tuning Parameters inside SPS

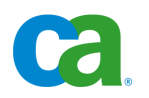

## **Table of Contents**

 $\mathbf{x} = \mathbf{y} \in \mathbb{R}^{n \times n}$ 

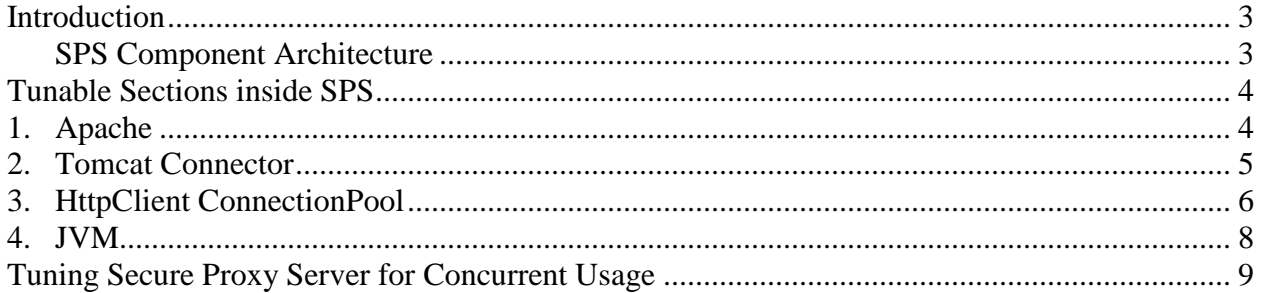

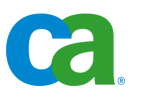

#### <span id="page-2-0"></span>**Introduction**

`

This technical note describes the tuning parameters that are available inside SPS for tuning SPS performance.

## <span id="page-2-1"></span>**SPS Component Architecture**

SPS architecture consists of an HTTP listener (Apache) and a Tomcat Servlet container. The following illustration shows the major components inside SPS:

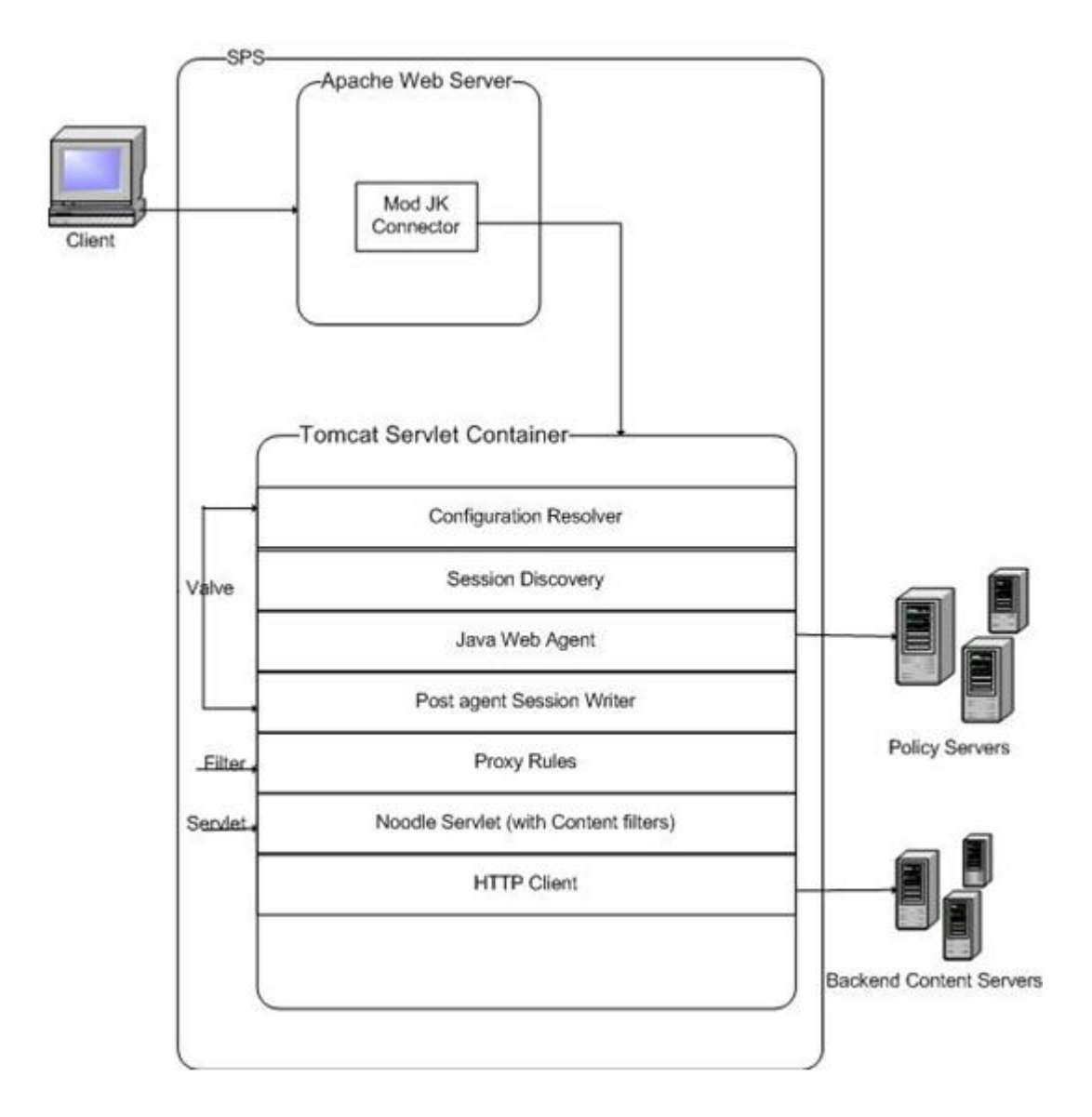

The tunable sections of the SPS include Apache, Apache-Tomcat connector, HttpClient ConnectionPool and the JVM.

Apache acts an Http-Listener inside SPS which forwards the request to embedded Tomcat engine via the mod-jk. The HttpClient ConnectionPool is a pool of connections that SPS maintains for establishing connections with the backend webservers.

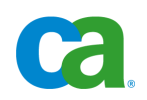

## <span id="page-3-0"></span>**Tunable Sections inside SPS**

# <span id="page-3-1"></span>**1. Apache**

`

Since Apache (version 2.2.6) is acting as an Http-Listener inside SPS, it can be tuned from the perspective of number of threads or max clients it can support concurrently. The Apache server ships with a selection of Multi-Processing Modules (MPMs) which are responsible for binding to network ports on the machine, accepting requests, and dispatching children to handle the requests. The MPM modules with which Apache (used inside SPS) has been built are as follows:

For Windows platform: [mpm\\_winnt \(](http://httpd.apache.org/docs/2.0/mod/mpm_winnt.html)The tunable parameters are available inside httpd.conf) For UNIX platform: worker (The tunable parameters are available inside httpd-mpm.conf)

Below is the list of the important parameters that need to be tuned from the perspective of number of Threads or max clients it can support:

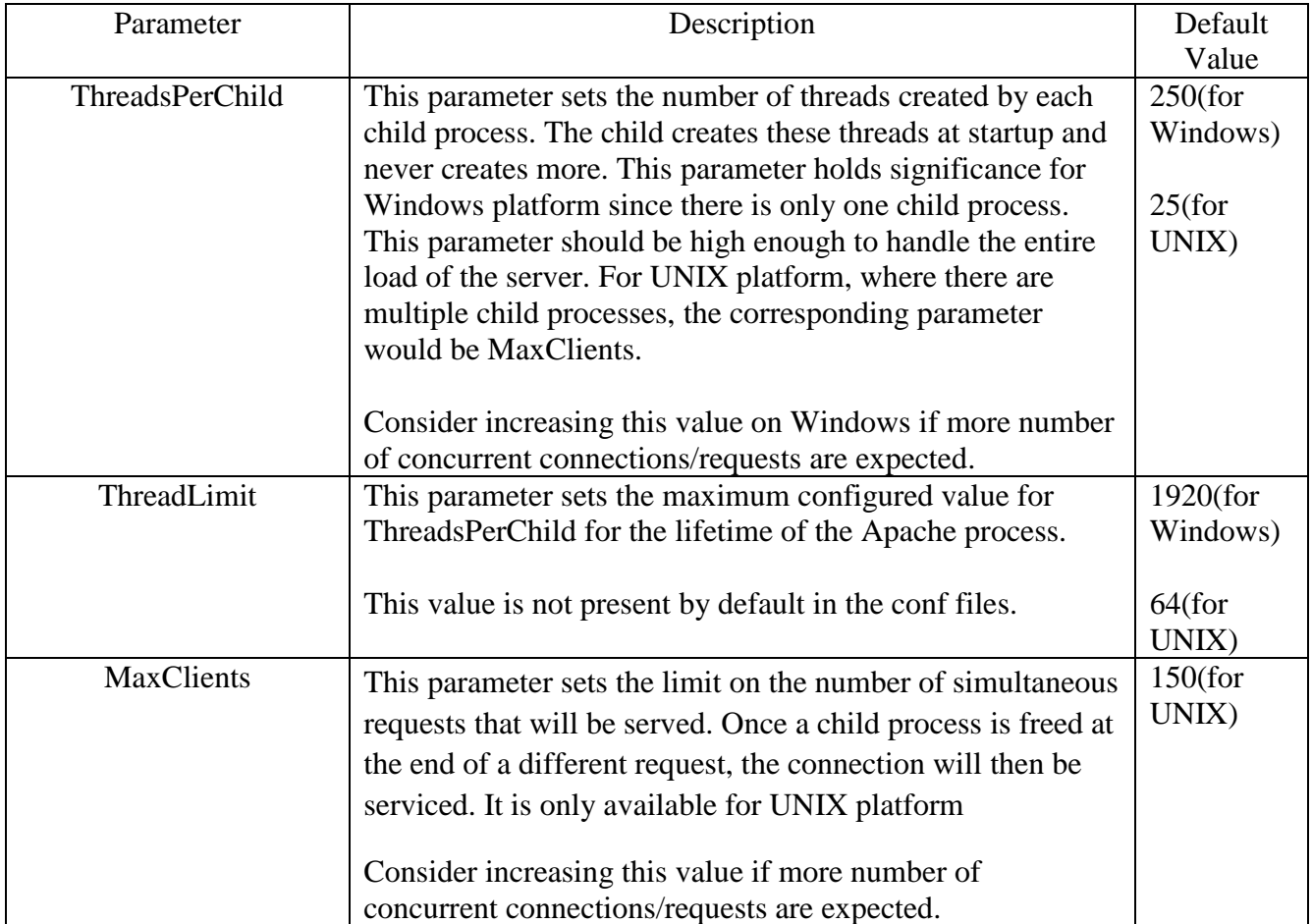

Please refer to the<http://httpd.apache.org/docs/2.0/mpm.html> for more details on the configurable parameters that are available with MPM module

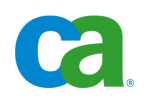

### <span id="page-4-0"></span>**2. Tomcat Connector**

 $\ddot{\phantom{0}}$ 

Tomcat ajp13 connector receives the requests that are forwarded by Apache via mod\_jk. The Tomcat initialization is customized so it does not allow deployment of any external applications or servlets. The standard Tomcat xml (server.xml) is not used for initialization. The tunable parameters for Tomcat Ajp13 Connector are available inside server.conf (<sps\_home>/secureproxy/proxy-engine/conf/server.conf). Below is the list of the parameters:

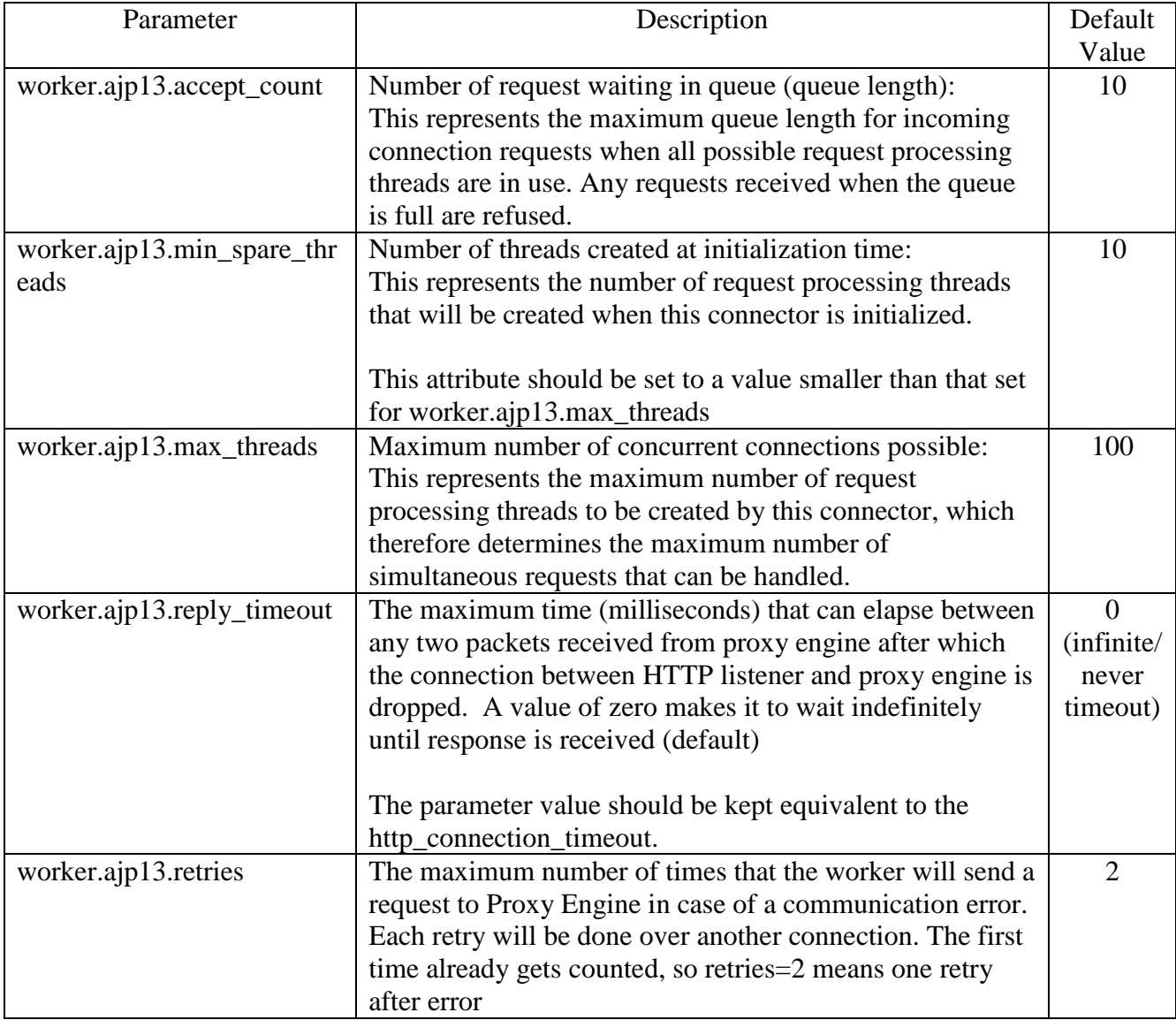

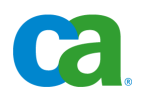

### <span id="page-5-0"></span>**3. HttpClient ConnectionPool**

 $\ddot{\phantom{0}}$ 

The HTTP client component is used by the SPS to send requests over the wire to the backend server and receive responses from the backend server. HttpClient ConnectionPool is a pool that maintains the connections that are made with the backend web server by HttpClient component. Below is the list of the tunable parameters that are available inside server.conf (<sps\_home>/secure-proxy/proxy-engine/conf/server.conf).

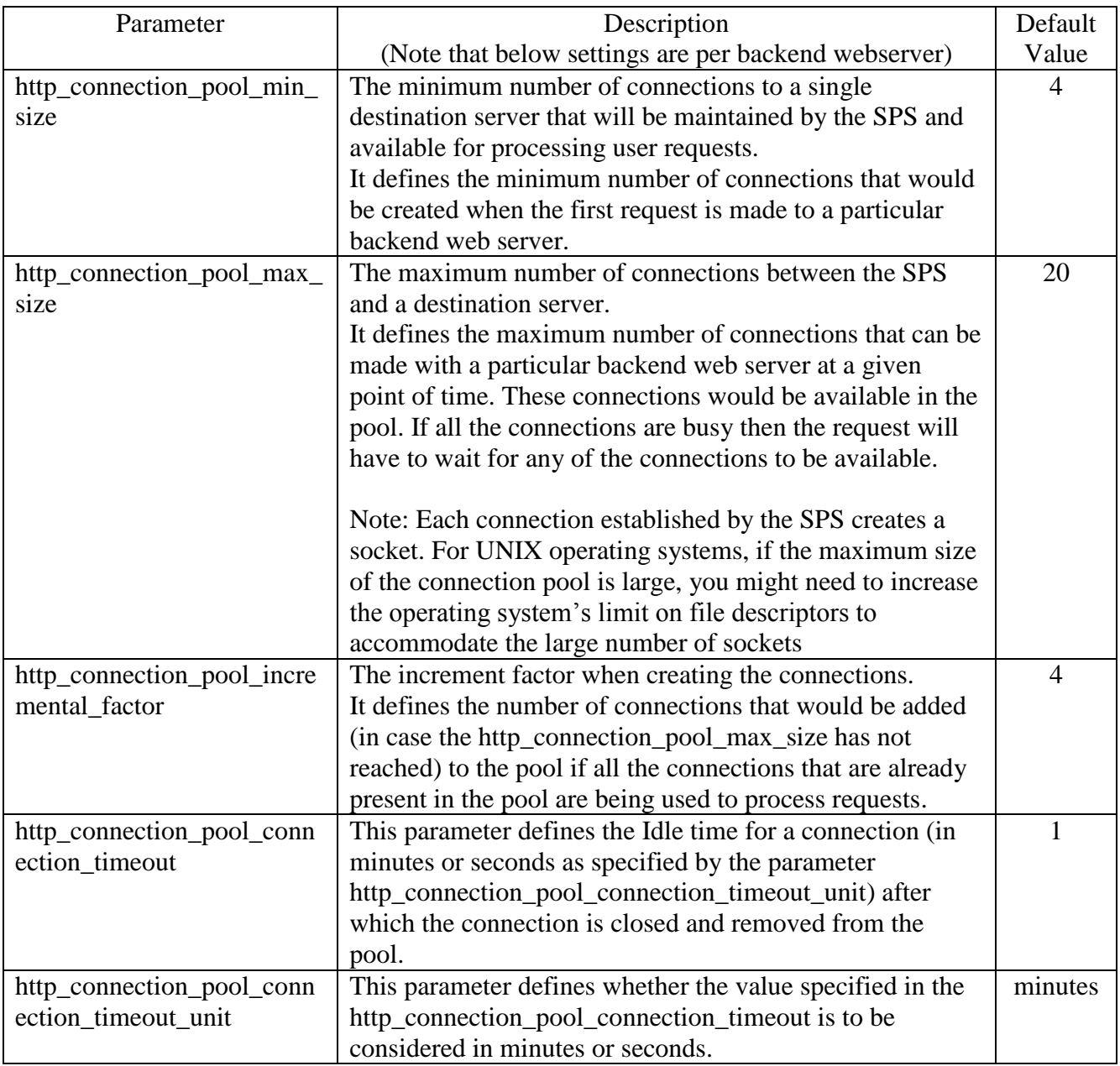

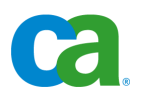

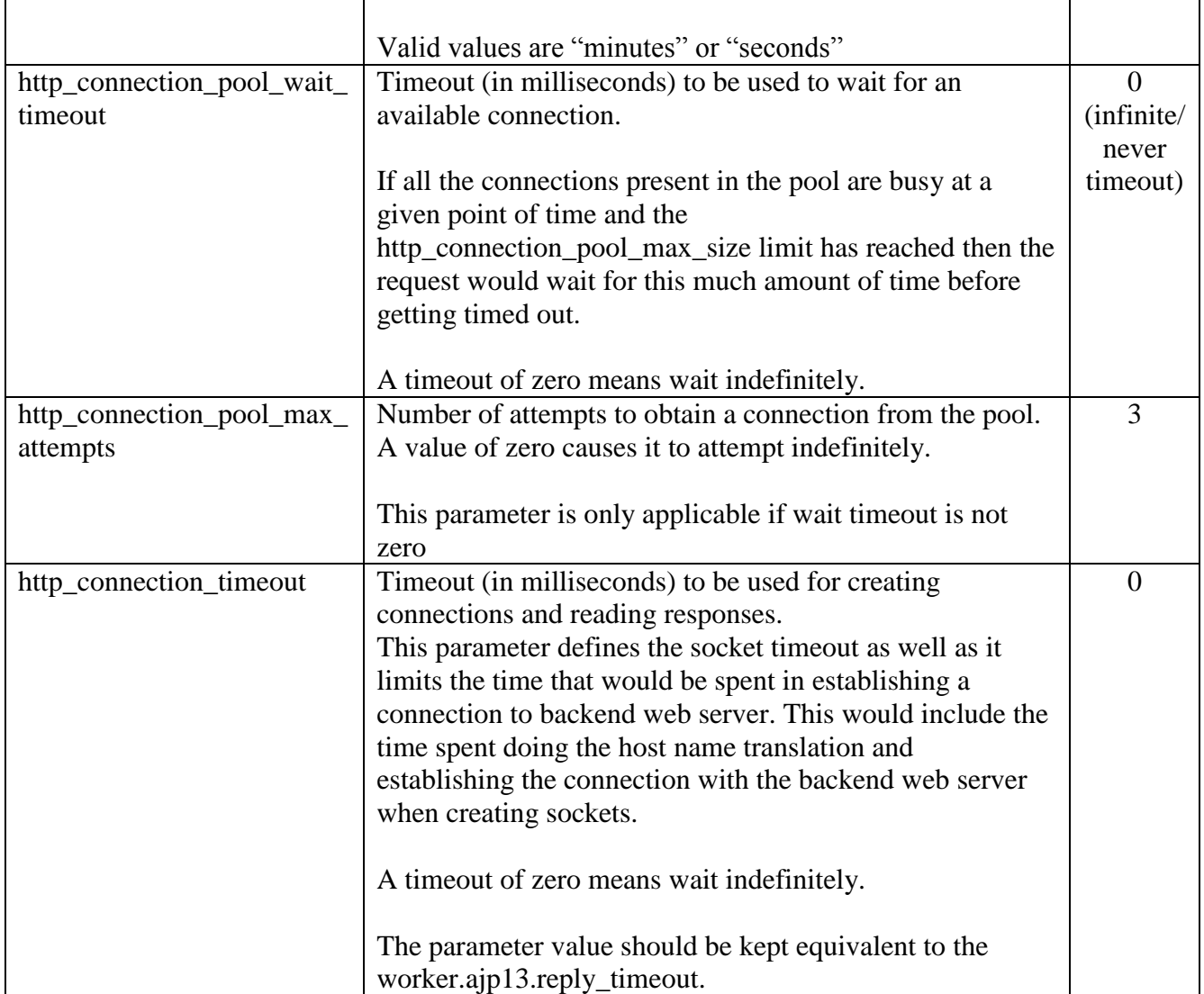

 $\ddot{\phantom{0}}$ 

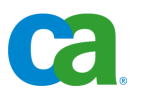

#### <span id="page-7-0"></span>**4. JVM**

`

The JVM tuning parameters can have major impact on performance especially on UNIX. The JVM settings can be tuned via the SmSPSProxyEngine.properties (<sps\_home>/secureproxy/proxy-engine/conf/SmSPSProxyEngine.properties) on Windows platform and via the proxyserver.sh (<sps\_home>\secure-proxy\proxy-engine\ proxyserver.sh) for UNIX platform.

Most important parameters are –Xms (default --256m) and –Xmx (default --512m) to define proper memory usage by SPS

**-Xms** - This setting tells the JVM to set its initial heap size. By telling the JVM how much memory it should initially allocate for the heap, we save it from growing the heap size frequently

**-Xmx** - This setting tells the JVM, the maximum amount of memory it should use for the heap. Placing a hard upper limit on this number means that the Java process cannot consume more memory than physical RAM available. This limit can be raised on systems with more memory.

Note: Do not set this value to near or greater than the amount of physical RAM in your system or it will cause severe swapping during runtime.

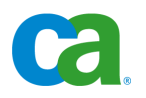

## <span id="page-8-0"></span>**Tuning Secure Proxy Server for Concurrent Usage**

`

Proper Tuning of Secure Proxy Server for concurrent usage is recommended so as to get the optimum performance. The important factors that need to be considered for this are the user load expected on the SPS, the speed of the backend web servers or the response time of the applications deployed at the backend web servers.

The number of simultaneous requests that will occur in a given system is most largely dependent on the speed (response time) of the backend applications. Below is an example

- 100 virtual users are requesting a series of small 100 byte pages as fast as they can, will not cause the SPS to have to handle more than 5-10 concurrent requests.
- The same 100 virtual users requesting a CGI that takes 1-2 seconds to respond will create close to 100 concurrent requests.

The above example shows that if backend applications are slow then many simultaneous requests can occur even at times of relatively light traffic. The parameters that determine the maximum number of concurrent request that SPS can handle would be worker.ajp13.max threads and the http\_connection\_pool\_max\_size (per backend web server). Also Apache needs to be configured for handling this many concurrent requests.

Since the request made to the SPS is intercepted by Apache first it should be the limiter for the number of concurrent requests that SPS can handle. If the concurrent requests coming to SPS are more than the max requests that Apache can handle then it can give a friendly error to the end user and not forward the request to Tomcat

The timeout parameters (Tomcat/ajp13 timeout parameter and HttpConnectionPool timeout parameters) available inside server.conf also play an important role. These timeout values have been left at 0(never timeout) by default because their values will entirely be dependent on the response time of the applications that are being hosted at the backend webserver.

If one of the backend servers for which SPS has been configured to forward the request is slow or unresponsive it could affect the performance of SPS if timeouts are not configured properly, i.e left as default. This slow backend server will not only eat up the HttpConnectionPool connections but also start eating up the Tomcat/ajp13 connections since the previous requests would be unresponsive for a large amount of time and the new requests for the same backend web server will start getting queued up waiting for the available connection from the HttpConnectionPool. This could finally lead to SPS becoming unresponsive since all the Tomcat/Apache connection would get eaten up. The timeout parameters available in server.conf will help in such a situation.

If connections in the HttpConnectionPool reach to the max limit, the newer requests will start to queue up waiting for the connection to be available. These newer requests will, however, continue to consume the Apache-Tomcat connections that could in turn lead to exceeding the limit set for Apache-Tomcat connections. The http\_connection\_pool\_wait\_timeout parameter, if appropriately used, will help time out these queued up requests, thereby preventing the Apache-Tomcat connections to go beyond the limit.

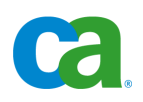

The http\_connection\_timeout parameter helps to define the max time that would be spent in establishing a connection to backend web server. If appropriately used, this parameter will also time out those connections which have been waiting for long for the response from the backend web server. Setting these timeout parameters judiciously can lead to considerable improvement in performance of Secure Proxy Server. Please refer to the above tables for description of the timeout parameters

 $\ddot{\phantom{0}}$ 

Other factors such as a slow policy server installation and slow DNS resolution can also affect the performance of Secure Proxy Server. These are more of an enterprise issues than something you can control on the SPS.

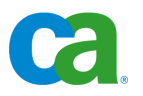